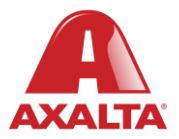

## **PBE Exchange**

Complete Goods Receipt

## **How it Works**

Once an order arrives from the distributor, users can receive the products by clicking the Complete Goods Receipt link located on either the home page or the Order History page.

**AXALTA COATING SYSTEMS** 

## **Complete Goods Receipt**

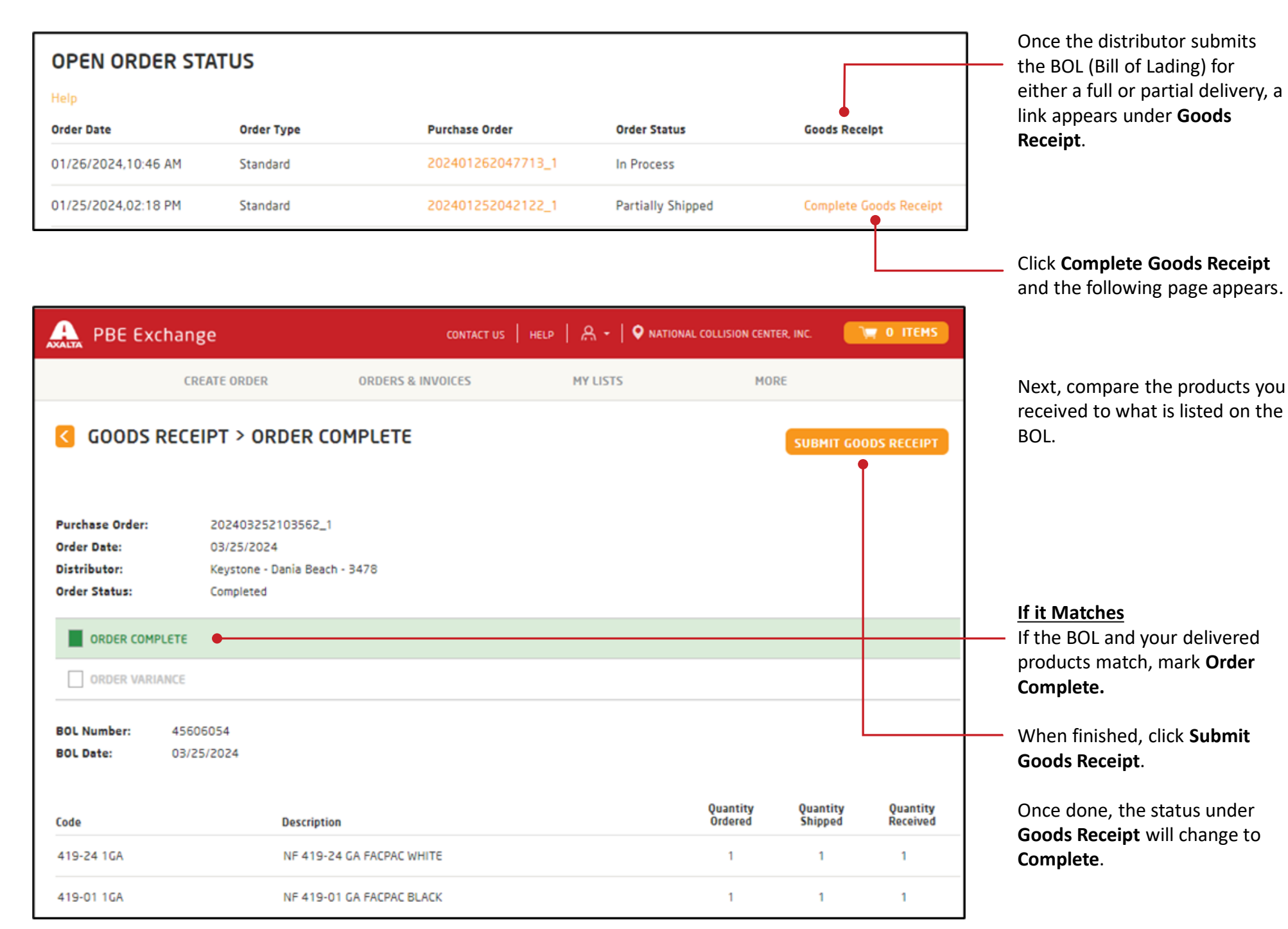

## **Complete Goods Receipt**

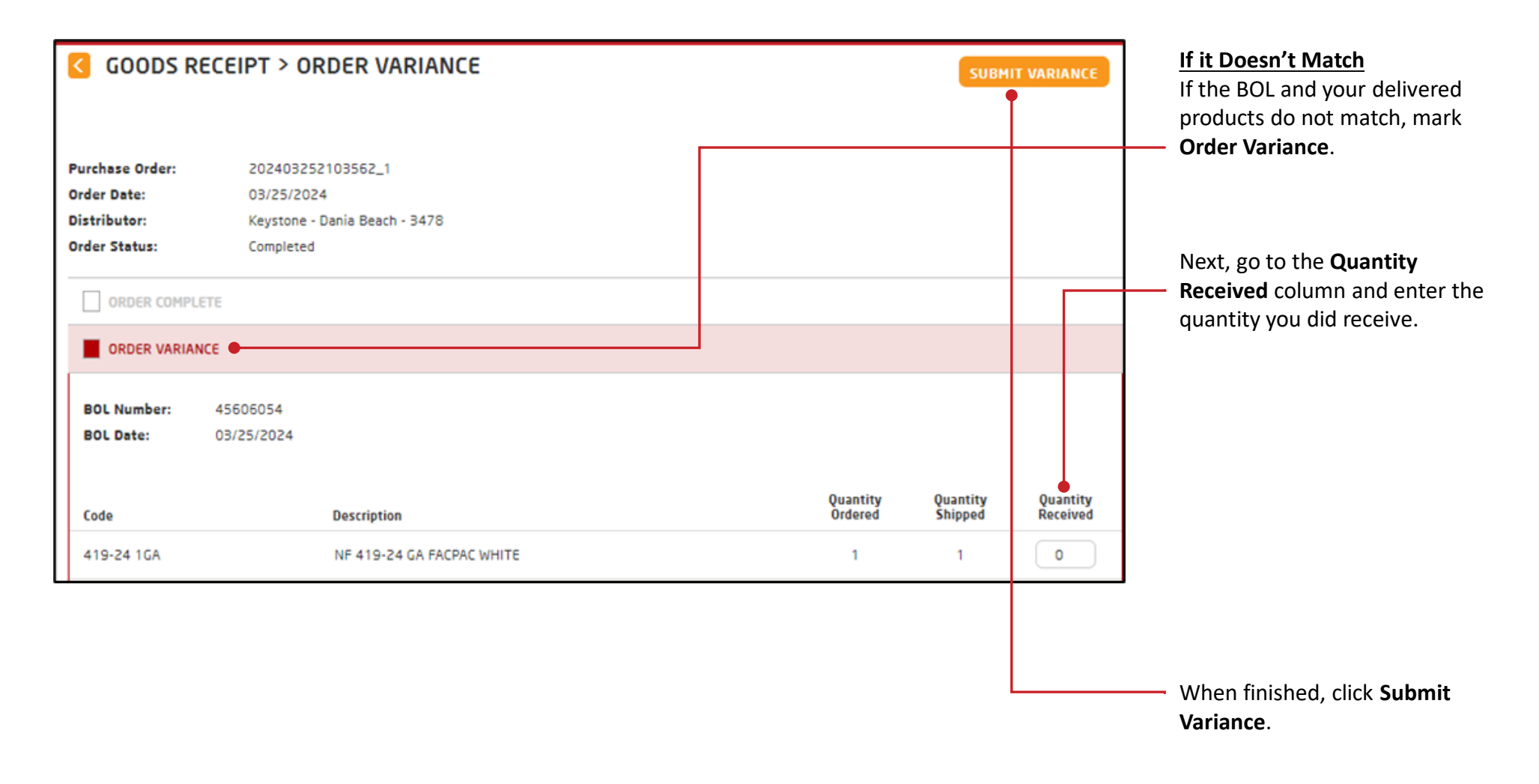

In the United States: 1.855.6.AXALTA axalta.us

In Canada: 1.800.668.6945 axalta.ca

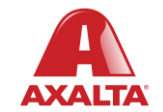

Copyright © 2024 Axalta Coating Systems, LLC and all affiliates. All rights reserved. (01/24)